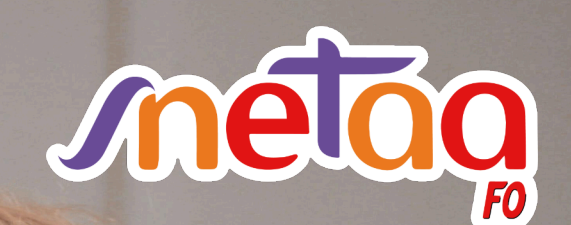

académie de Lille

### **GUIDE** DES REGOURS AU MOUVEMENT INTRA-ACADÉMIQUE 2024

Le SNETAA-FO est un syndicat membre de la Fédération Nationale de l'Enseignement, de la Culture et de la Formation Professionnelle de Force Ouvrière.

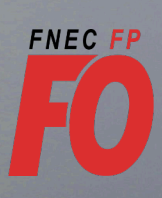

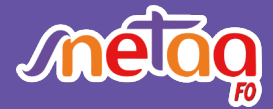

06 09 93 90 77 - syndicat@snetaa-lille.fr - www.snetaa-lille.fr

#### **Le mot du secrétaire académique**

Les publications des résultats des mutations, tant interacadémique qu'intra-académique, sont des moments très attendus pour les collègues qui y ont participé. Elles génèrent pour beaucoup de candidats à une mutation, angoisse et stress.

L'affectation d'un enseignant ou d'un CPE conditionne non seulement ses conditions de travail, mais aussi sa vie familiale et son état de santé.

Depuis la mise en place de la loi de transformation de la fonction publique et la fin des commissions paritaires, si un agent ne mute pas ou s'il est affecté sur un poste qu'il n'a pas demandé, il est possible dans les deux mois qui suivent la notification du résultat de la demande de mutation, d'engager un recours en étant accompagné d'un syndicat.

Dans les autres cas, une demande de révision d'affectation est envisageable.

L'an passé, plus de la moitié des collègues qui ont mandaté le SNETAA-FO ont obtenu une révision provisoire de leur affection.

C'est pour cela que notre syndicat invite tous les collègues à engager une de ces procédures.

Aussi, dès les résultats, n'hésitez pas à nous contacter pour être accompagné dans vos démarches.

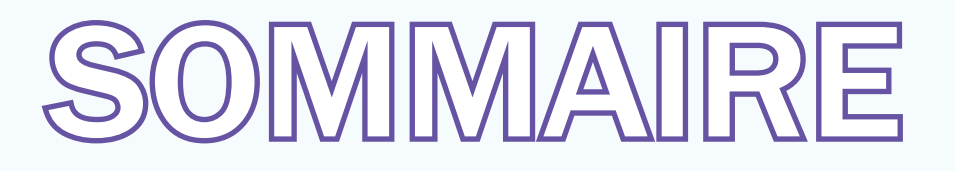

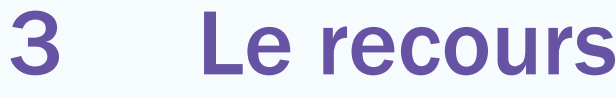

- 5 [La révision d'affectation](#page-4-1)
- 5 [Que peut-on espérer ?](#page-4-0)
- [6 Les lettres types](#page-5-0)
- [12 L'application Colibris](#page-11-0)
- [16 Adhésion en ligne](#page-15-0)
- [17 Bulletin d'adhésion](#page-16-0)

### Le recours

Ce terme est défini par les lignes directrices ministérielles relatives à la mobilité des personnels de l'Éducation nationale.

Ces dernières donnent la possibilité de former un recours, ou plus précisément un recours contre une décision individuelle défavorable, uniquement à un enseignant ou un CPE qui n'a pas ob-

#### **En quoi consiste un recours ?**

#### **Un courrier bien argumenté**

Le recours consiste dans un premier temps à rédiger un courrier qui montre la nécessité de modifier votre affectation.

Tous les arguments ne sont pas valables aux yeux du Département des Personnels Enseignants (DPE). C'est le cas par exemple de l'argument financier (malgré sa dure réalité). Inutile donc de faire un long paragraphe sur le coût des déplacements domicile-travail.

Les arguments pertinents sont ceux liés à l'article 60 de la loi du 11 janvier 1984 : la situation de handicap, le rapprochement de conjoint et l'exercice dans des conditions difficiles.

D'autres situations, bien que non inscrites dans la loi de 84, peuvent aussi être jugées prioritaires (des violences conjugales, tutelle…).

Les faits ou éléments nouveaux apparus depuis la clôture du serveur (reconnaissance tardive de travailleur handicapé, situation médicale nouvelle, décision de garde alternée d'un enfant…), doivent aussi être mentionnés. Si de nouvelles pièces justificatives sont en votre possession, il convient de les joindre à votre recours.

#### **Un mandatement obligatoire**

Vous devez impérativement mandater le SNE-TAA-FO, syndicat affilié à la FNEC-FP-FO, fédération représentative dans l'Éducation nationale.

<span id="page-2-0"></span>tenu de mutation ou qui mutent sur un support correspondant à un vœu non formulé.

Sont donc concernés, les titulaires qui n'ont pas obtenu de mutation, et les titulaires ou stagiaires qui ont été affectés dans un établissement qu'ils n'ont pas demandé (affectation via la procédure en extension).

Sans cela, nos représentants ne pourront pas échanger sur votre situation avec le rectorat.

#### **Une procédure dématérialisée**

Une fois rédigé, votre courrier et le cas échéant les pièces jointes, doivent être transmis de façon dématérialisée au DPE, en utilisant l'application *Colibris*. Vous trouverez dans ce guide toutes les explications pour y accéder.

Notre secrétaire académique saura vous conseiller dans la rédaction de votre courrier et dans son envoi.

#### **Des délais à respecter**

La formulation du recours doit impérativement être faite dans les deux mois qui suivent la publication des résultats, soit avant le 7 août 2024, délai de rigueur.

#### **Et après ?**

Il est prévu une ou plusieurs réunions bilatérales entre le SNETAA-FO et le rectorat. Elles sont en général précédées et suivies de plusieurs échanges de mails ou d'appels téléphoniques pour tenter de trouver une solution aux situations pour lesquelles le SNETAA-FO a été mandaté.

#### *Pour le SNETAA-FO, la première réunion bilatérale est prévue le mercredi 29 juin à 09H00.*

#### **IMPORTANT !**

Lors des recours, le SNETAA-FO acceptera uniquement le mandatement des collègues à jour de leur cotisation syndicale 2023-2024 ou de ceux pré-syndiqués pour l'année scolaire 2024-2025.

Si besoin, vous trouverez un bulletin de pré-syndicalisation à la fin de ce guide. Il permet de bénéficier de 17 euros de réduction sur la cotisation.

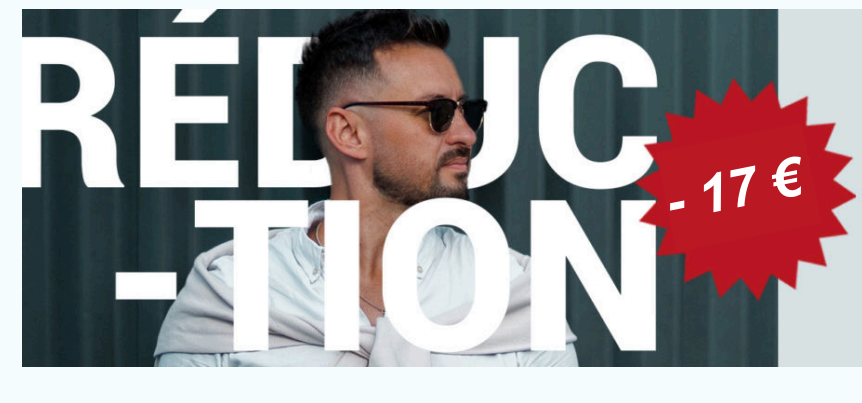

PROFITEZ D'UNE **RÉDUCTION ONNELLE DE 17 EUROS** SUR VOTRE ADHÉSION AU SNETAA-FO POUR L'ANNÉE 2024-2025 !

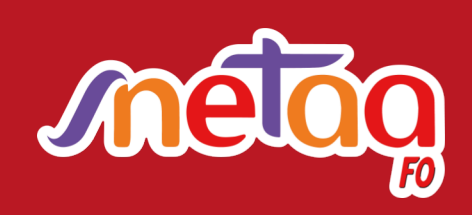

Premier syndicat de la voie professionnelle !

06 09 93 90 77

syndicat@snetaa-lille.fr

## La révision d'affectation

#### **Dans l'intérêt des collègues… et de l'administration !**

Non prévue par les lignes directrices ministérielles relatives à la mobilité des personnels de l'Éducation nationale, cette procédure est une mesure de bienveillance de la part du rectorat de l'académie de Lille, mais pas que…

En fait, cette procédure qui est en vigueur depuis bien longtemps dans l'académie se fait aussi dans l'intérêt de l'administration.

En effet, affecter un enseignant loin de son domicile engendre chez lui beaucoup de fatigue, et bien souvent, il s'en suit des arrêts maladies voire des démissions.

Or, remplacer des collègues est de plus en plus difficile : le manque d'attractivité du métier d'enseignant entraîne une pénurie d'enseignants, tant titulaires que contractuels. Aussi, pour limiter les arrêts de travail et minimiser les difficultés de remplacement, il est indispensable pour le rectorat d'affecter au mieux les personnels.

#### <span id="page-4-1"></span>**Dans quel cas demander une révision d'affectation?**

L'académie de Lille donne la possibilité aux enseignants et CPE qui n'ont pas obtenu leur premier vœu, mais un des rangs 2 à 25, d'engager cette procédure.

#### **Une demande dématérialisée**

Tout comme les recours, il convient d'en formuler par écrit une demande via l'application *Colibris*. Vous trouverez toutes les instructions utiles dans les pages suivants.

#### **Pas de mandatement d'un syndicat**

La révision d'affectation n'étant pas prévue par les lignes directrices, l'administration n'est pas tenue d'engager un dialogue sur ces situations avec les organisations syndicales. Néanmoins, tout comme pour les recours, nous conseillons aux collègues de mandater dans leur courrier, le SNETAA-FO et sa fédération, la FNEC-FP-FO.

## Que peut-on espérer ?

L'an dernier, sur un total de 309 demandes de recours et de révisions d'affectation, 170 ont été satisfaites. Le taux de satisfaction est de 55%, soit plus d'une demande sur deux satisfaites.

Aussi, cette année encore, le SNETAA-FO appellera les PLP et CPE à se lancer dans de telles procédures si le résultat de leur mutation ne leur convient pas.

Ces collègues doivent tout de même avoir à l'esprit, qu'à de très rares exceptions (5 pour être précis), si leur demande obtient une issue favo<span id="page-4-0"></span>rable, ce ne sera qu'à titre provisoire.

Dans ce cas, l'agent conserve le poste obtenu au mouvement s'il mute ou son poste actuel s'il ne mute pas, mais est affecté à l'année (AFA) dans un autre établissement, parfois deux. Avant d'acter l'AFA, l'accord du collègue est demandé, via le syndicat mandaté en cas de recours.

Même si l'AFA n'est pas la solution idéale, les vies familiale et professionnelle des collègues concernés seront grandement améliorées, du moins, pour une année scolaire.

## <span id="page-5-0"></span>Les lettres types

#### **Cas d'un titulaire n'ayant pas obtenu de mutation**

NOM et Prénom Professeur de Lycée Professionnel, CPE… **Discipline** Établissement Adresse mail professionnelle Numéro de téléphone Adresse postale personnelle

À ………………..…., le …… / …… / ……

#### **à l'attention de Madame SAYSSET, Cheffe du Département du Personnel Enseignant, Rectorat de l'académie de Lille**

Objet : recours concernant le résultat du mouvement intra-académique 2024

Madame la Cheffe du DPE,

Je vous informe que j'engage un recours administratif contre la décision prononcée à l'issue du mouvement intra-académique 2024.

En effet, ce 07 juin, je n'ai pas obtenu de mutation.

Par ce recours, je sollicite une affection sur des vœux émis lors de ma demande de mutation intra-académique. ÉVENTUELLEMENT SI VOUS LE SOUHAITEZ, ET QUE LA COMMUNE ET LE GROUPEMENT DE COMMUNES CITÉS NE FIGURAIENT PAS DANS VOS VŒUX, RAJOUTEZ LA PHRASE SUIVANTE À défaut, j'accepterai d'être affecté(e) à l'année dans un établissement de la commune de ………… ou du groupement de communes de ………… .

*Rédiger ici un ou plusieurs paragraphes expliquant votre situation et les difficultés engendrées par le fait d'être maintenu(e) sur votre poste actuel. Détaillez et justifiez au besoin, les points que vous souhaitez faire valoir. Ce qui a été validé dans le barème n'est pas à justifier. Voici*  *quelques exemples d'arguments sur lesquels vous pouvez vous appuyer mais la liste n'est pas exhaustive :*

- *rapprochement du conjoint,*
- *nombre d'enfants mineurs (préciser leur âge) ou en situation de handicap,*
- *problème de santé (vous ou votre conjoint) : RQTH validée ou en cours, handicap, maladie récente ou non reconnue par le champ du handicap, nouvelle grossesse...,*
- *violences, agressions, harcèlement dans l'établissement,*
- *gestion d'un ascendant ou d'un membre de la famille.*

*Attention, la situation des ascendants n'est jamais prise en compte dans le barème, hélas, mais peut être argumentée dans le cadre de la révision.* 

Pour m'accompagner dans ce recours et suivre ma situation auprès de vos services, j'ai choisi et mandaté le SNETAA-FO, dont l'interlocuteur principal avec vos services sera Monsieur COSTES Fabrice. Ce syndicat est affilié à la FNEC-FP-FO, fédération représentative de l'Éducation nationale.

Dans l'attente d'une réponse favorable, je vous prie d'agréer, Madame le Cheffe du DPE, mes respectueuses salutations.

**Signature** 

#### **IMPORTANT !**

Avant tout dépôt de votre recours sur l'application *Colibris*, merci de contacter le SNETAA-FO pour une relecture de votre courrier.

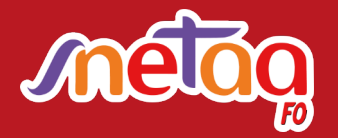

06 09 93 90 77 syndicat@snetaa-lille.fr

#### **Cas d'un titulaire ou d'un stagiaire affecté sur un poste qu'il n'a pas demandé**

NOM et Prénom Professeur de Lycée Professionnel, CPE… **Discipline** Établissement Adresse mail professionnelle Numéro de téléphone Adresse postale personnelle

À ………………..…., le …… / …… / ……

#### **à l'attention de Madame SAYSSET, Cheffe du Département du Personnel Enseignant, Rectorat de l'académie de Lille**

Objet : recours concernant le résultat du mouvement intra-académique 2024

Madame la Cheffe du DPE,

Je vous informe que j'engage un recours administratif contre la décision prononcée à l'issue du mouvement intra-académique 2024.

En effet, ce 07 juin, j'ai obtenu une affectation sur poste que je n'ai pas demandé dans mes vœux.

Par ce recours, je sollicite une affection sur des vœux émis lors de ma demande de mutation intra-académique. ÉVENTUELLEMENT SI VOUS LE SOUHAITEZ, ET QUE LA COMMUNE ET LE GROUPEMENT DE COMMUNES CITÉS NE FIGURAIENT PAS DANS VOS VŒUX, RAJOUTEZ LA PHRASE SUIVANTE À défaut, j'accepterai d'être affecté(e) à l'année dans un établissement de la commune de ………… ou du groupement de communes de ………… .

*Rédiger ici un ou plusieurs paragraphes expliquant votre situation et les difficultés engendrées par cette affectation. Détaillez et justifiez au besoin, les points que vous souhaitez faire valoir. Ce qui a été validé dans le barème n'est pas à justifier. Voici quelques exemples d'arguments sur lesquels vous pouvez vous appuyer mais la liste n'est pas exhaustive :*

- *rapprochement du conjoint,*
- *nombre d'enfants mineurs (préciser leur âge) ou en situation de handicap,*
- *problème de santé (vous ou votre conjoint) : RQTH validée ou en cours, handicap, maladie récente ou non reconnue par le champ du handicap, nouvelle grossesse...,*
- *violences, agressions, harcèlement dans l'établissement,*
- *gestion d'un ascendant ou d'un membre de la famille.*

*Attention, la situation des ascendants n'est jamais prise en compte dans le barème, hélas, mais peut être argumentée dans le cadre de la révision.* 

Pour m'accompagner dans ce recours et suivre ma situation auprès de vos services, j'ai choisi et mandaté le SNETAA-FO, dont l'interlocuteur principal avec vos services sera Monsieur COSTES Fabrice. Ce syndicat est affilié à la FNEC-FP-FO, fédération représentative de l'Éducation nationale.

Dans l'attente d'une réponse favorable, je vous prie d'agréer, Madame le Cheffe du DPE, mes respectueuses salutations.

**Signature** 

#### **IMPORTANT !**

Avant tout dépôt de votre recours sur l'application *Colibris*, merci de contacter le SNETAA-FO pour une relecture de votre courrier.

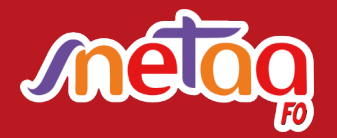

06 09 93 90 77 syndicat@snetaa-lille.fr

#### **Cas d'un titulaire ou d'un stagiaire ayant obtenu un de ses vœux du rang 2 à 25**

NOM et Prénom Professeur de Lycée Professionnel, CPE… **Discipline** Établissement Adresse mail professionnelle Numéro de téléphone Adresse postale personnelle

À ………………..…., le …… / …… / ……

#### **à l'attention de Madame SAYSSET, Cheffe du Département du Personnel Enseignant, Rectorat de l'académie de Lille**

Objet : révision de l'affectation obtenue au mouvement intra-académique 2024

Madame la Cheffe du DPE,

J'ai l'honneur de solliciter de votre haute bienveillance, une révision de l'affectation prononcée à l'issue du mouvement intra-académique 2024

Ce 07 juin, j'ai obtenu une mutation sur mon vœu n°……, à savoir l'établissement (ou la zone de remplacement) ………………………… .

Je souhaiterai que le rang du vœu obtenu à l'issue du résultat du mouvement intraacadémique soit amélioré.

ÉVENTUELLEMENT SI VOUS LE SOUHAITEZ, ET QUE LA COMMUNE ET LE GROUPEMENT DE COMMUNES CITÉS NE FIGURAIENT PAS DANS VOS VŒUX, RAJOUTEZ LA PHRASE SUIVANTE

À défaut, j'accepterai d'être affecté(e) à l'année dans un établissement de la commune de ………… ou du groupement de communes de ………… .

*Rédiger ici un ou plusieurs paragraphes expliquant votre situation et les difficultés engendrées par cette affectation. Détaillez et justifiez au besoin, les points que vous souhaitez faire* 

*valoir. Ce qui a été validé dans le barème n'est pas à justifier. Voici quelques exemples d'arguments sur lesquels vous pouvez vous appuyer mais la liste n'est pas exhaustive :*

- *rapprochement du conjoint,*
- *nombre d'enfants mineurs (préciser leur âge) ou en situation de handicap,*
- *problème de santé (vous ou votre conjoint) : RQTH validée ou en cours, handicap, maladie récente ou non reconnue par le champ du handicap, nouvelle grossesse...,*
- *violences, agressions, harcèlement dans l'établissement,*
- *gestion d'un ascendant ou d'un membre de la famille.*

*Attention, la situation des ascendants n'est jamais prise en compte dans le barème, hélas, mais peut être argumentée dans le cadre de la révision.* 

Pour m'accompagner dans cette révision d'affectation et suivre ma situation auprès de vos services, j'autorise le SNETAA-FO, dont son principal représentant sera Monsieur COSTES Fabrice, à échanger avec vos services. Ce syndicat est affilié à la FNEC-FP-FO, fédération représentative de l'Éducation nationale.

Dans l'attente d'une réponse favorable, je vous prie d'agréer, Madame le Cheffe du DPE, mes respectueuses salutations.

**Signature** 

#### **IMPORTANT !**

Avant tout dépôt de votre demande de révision d'affectation sur l'application *Colibris*, merci de contacter le SNETAA-FO pour une relecture de votre courrier.

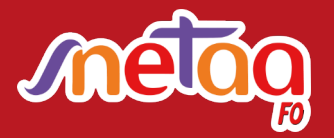

06 09 93 90 77 syndicat@snetaa-lille.fr

## <span id="page-11-0"></span>L'application Colibris

Depuis les différentes périodes de confinement pendant la crise sanitaire de la Covid, notre administration a pris goût à la dématérialisation.

Ainsi, l'application Colibris s'est imposée dans les différentes phases des mutations. Les dépôts des recours ou des demandes de révisions d'affectation à l'issue du mouvement intra-académique n'y échappent donc pas.

Si la procédure n'est pas bien compliquée, accéder à cette application est parfois déroutante, un peu à l'image de I-Prof...

Vous trouverez dans les pages qui suivent quelques explications. Le secrétaire académique du SNETAA-FO saura aussi vous guider. N'hésitez pas à le contacter.

#### **À partir de Eduline**

La première étape consiste à se connecter de façon habituelle à Eduline puis à se rendre dans *Enquêtes et Pilotage* (repère 1) pour cliquer sur *Colibris - Portail des démarches* (repère 2).

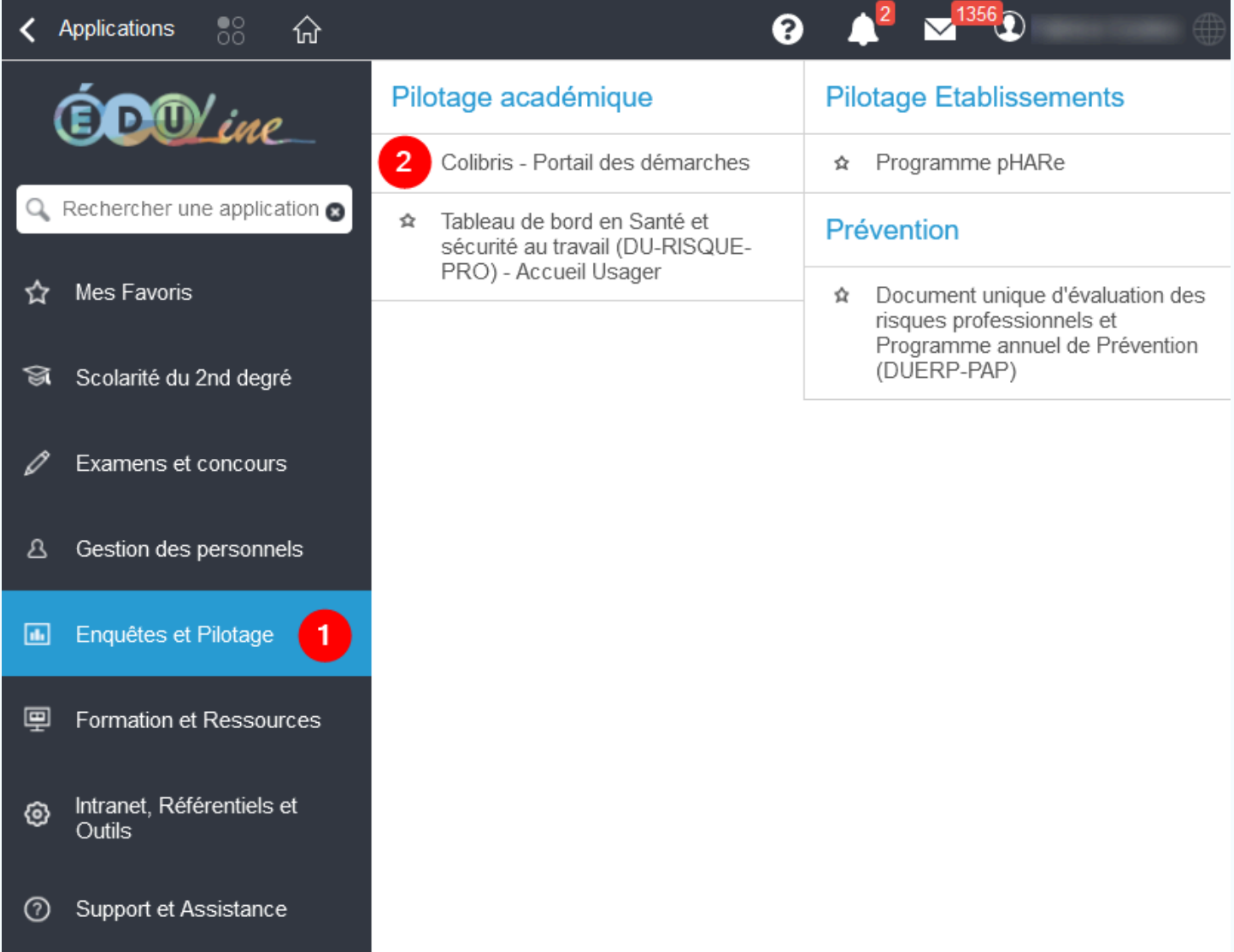

Une fois arrivé sur l'application Colibris, vous allez probablement devoir vous connecter, même si vous l'avez déjà fait en vous rendant sur Eduline. Cliquer sur *Connexion* (repère 1).

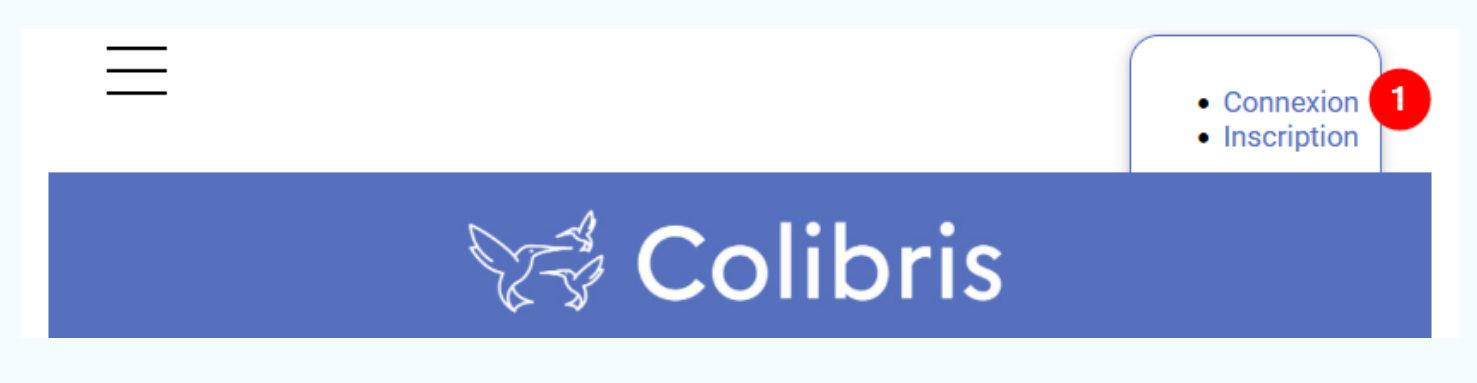

Bien que plus récente que I-Prof, l'application Colibris aime faire des tours et des détours pour arriver au bon endroit. Vous serez de nouveau invité à vous connecter. Cliquer sur *Se connecter* (repère 1).

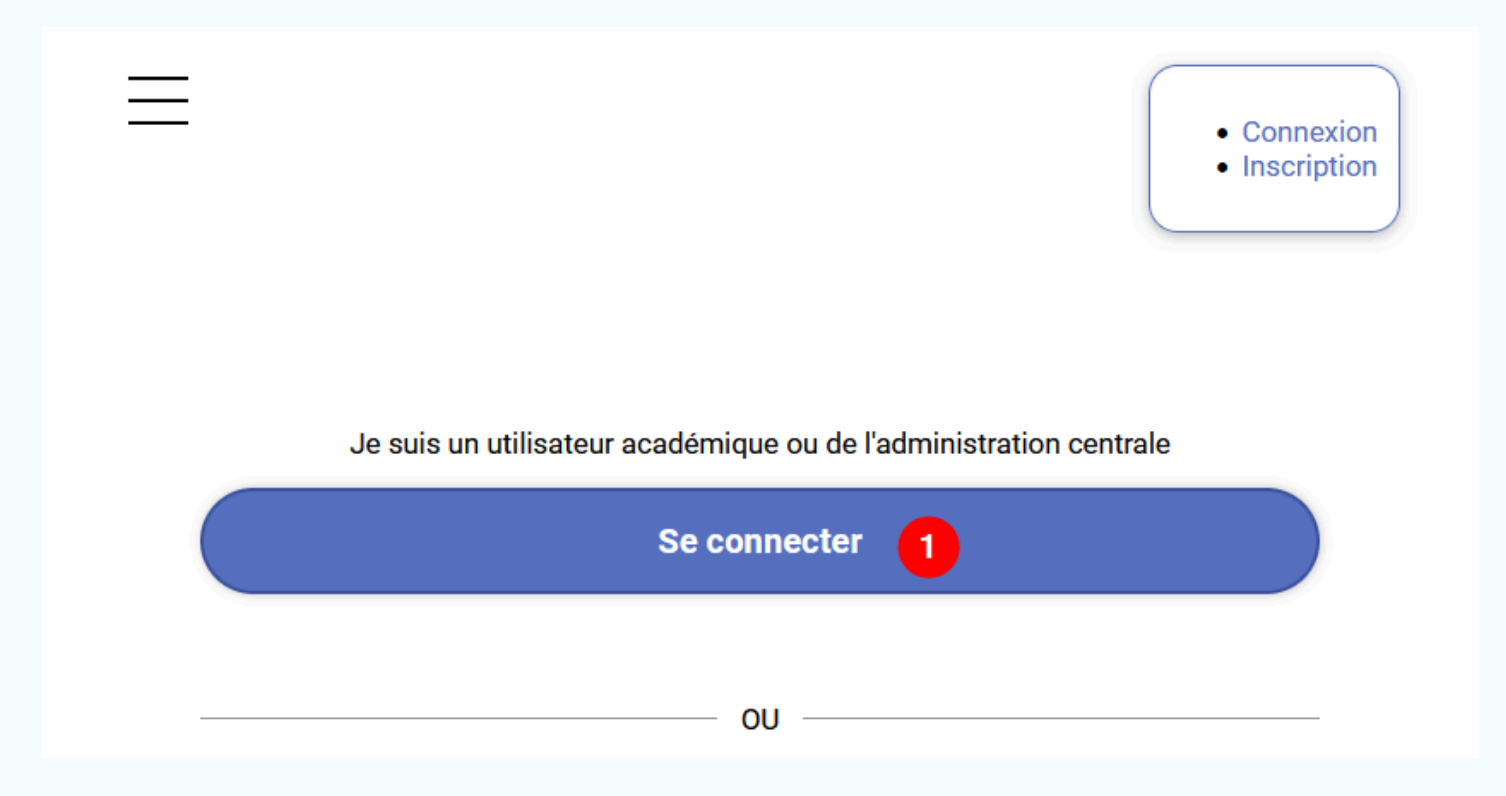

Vous êtes alors redirigé vers une page où figurent vos nom et prénom en haut et à droite de l'écran (repère 1). Cliquez sur le bouton hamburger (repère 2) pour accéder au menu.

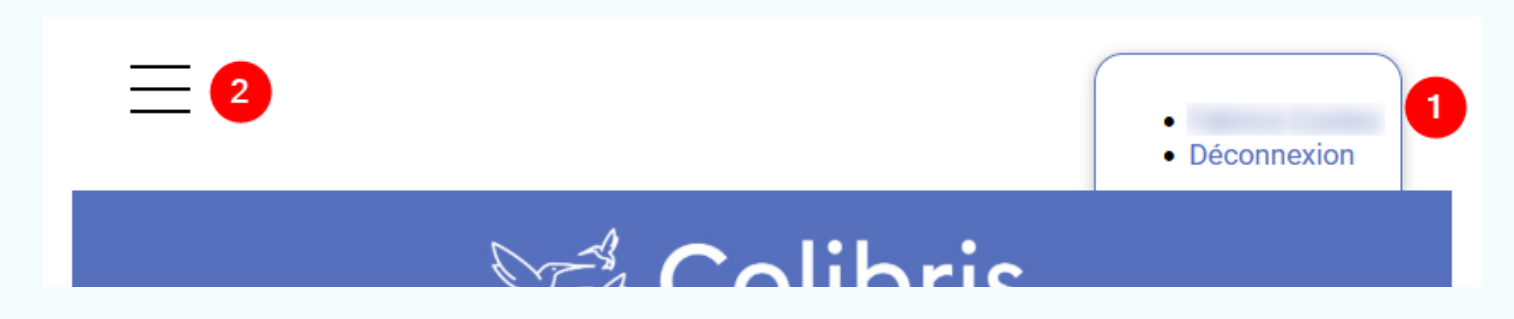

Vous êtes enfin connecté à Colibris ! Il faut maintenant se rendre dans la partie de l'application qui concerne les personnels du second degré. Cliquer sur Second degré (repère 1).

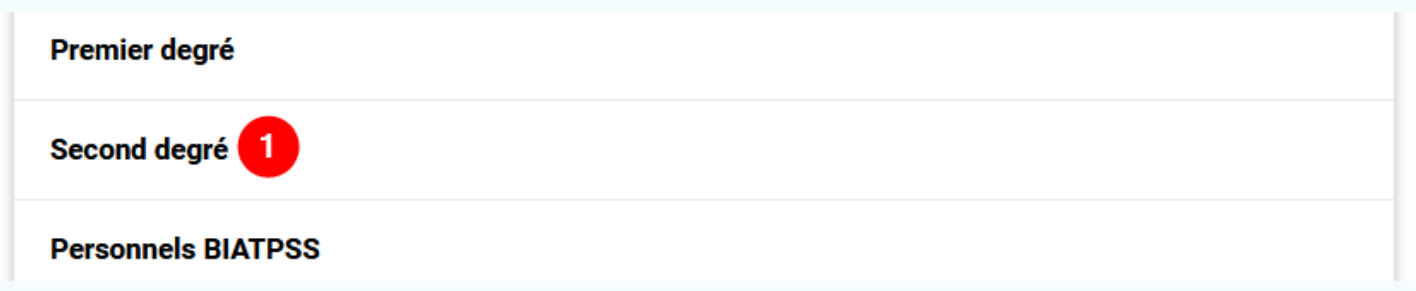

Repérez la partie de l'écran dédiée au mouvement intra-académique 2023 pour le 2nd degré public et cliquez sur RH - 2D Public - Recours suite à la notification de l'affectation obtenue à l'issue du mouvement intra-académique (repère 1). Vous pouvez enfin saisir les différents champs de votre recours !

**Déconnexion** 

#### **PRESTATIONS SOCIALES**

#### MOUVEMENT INTER-ACADÉMIQUE 2ND DEGRÉ PUBLIC

- RH Demande de remboursement forfaitaire de cotisation PSC en santé
- RH 2D Public Contestation de barème mouvement interacadémique
- RH 2D Public Dépôt de la demande de confirmation du mouvement interacadémique

#### MOUVEMENT INTRA-ACADÉMIQUE 2ND DEGRÉ PUBLIC

- RH 2D Public Contestation de barème mouvement intra-académique
- RH 2D Public Recours suite à la notification de l'affectation obtenue à l'issue du mouvement intra-académique

RH - 2D Public - Dépôt de la demande de confirmation du mouvement intra-académique

#### **FORMATION**

#### **GESTION DU TEMPS DE TRAVAIL**

RH - 2D Public - Demande d'allègement de service - rentrée scolaire 2023

Saisir sa demande de recours ou de révision d'affectation sur Colibris consiste à remplir un formulaire en ligne de plusieurs pages : suivez la procédure pas à pas jusqu'à la confirmation en dernière page.

L'administration s'assure dans une première page que vous avez pris connaissance des informations relatives à la protection des données.

Ensuite, vous saisissez vos nom, prénom et coordonnées personnelles.

Les informations précédentes ne sont pas suffisante pour que le rectorat vous retrouve de façon certaine dans sa base de données. Aussi, il vous est demandé de renseigner votre établissement d'affectation pour l'année scolaire en cours, votre corps, votre situation professionnelle et votre discipline d'enseignement.

Vient ensuite une page très importante du formulaire (capture d'écran ci-dessous) où vous devez renseigner obligatoirement le résultat du mouvement (repère 1) et sélectionner le cas échéant, l'organisation syndicale que vous avez mandaté. Pour être accompagné par le SNETAA-FO, dans le menu déroulant, cliquez sur sa fédération, la FNEC-FP-FO (repère 2).

Cette même page donne la possibilité de saisir quelques lignes de commentaires (repère 3) et d'insérer deux pièces justificatives (repère 4).

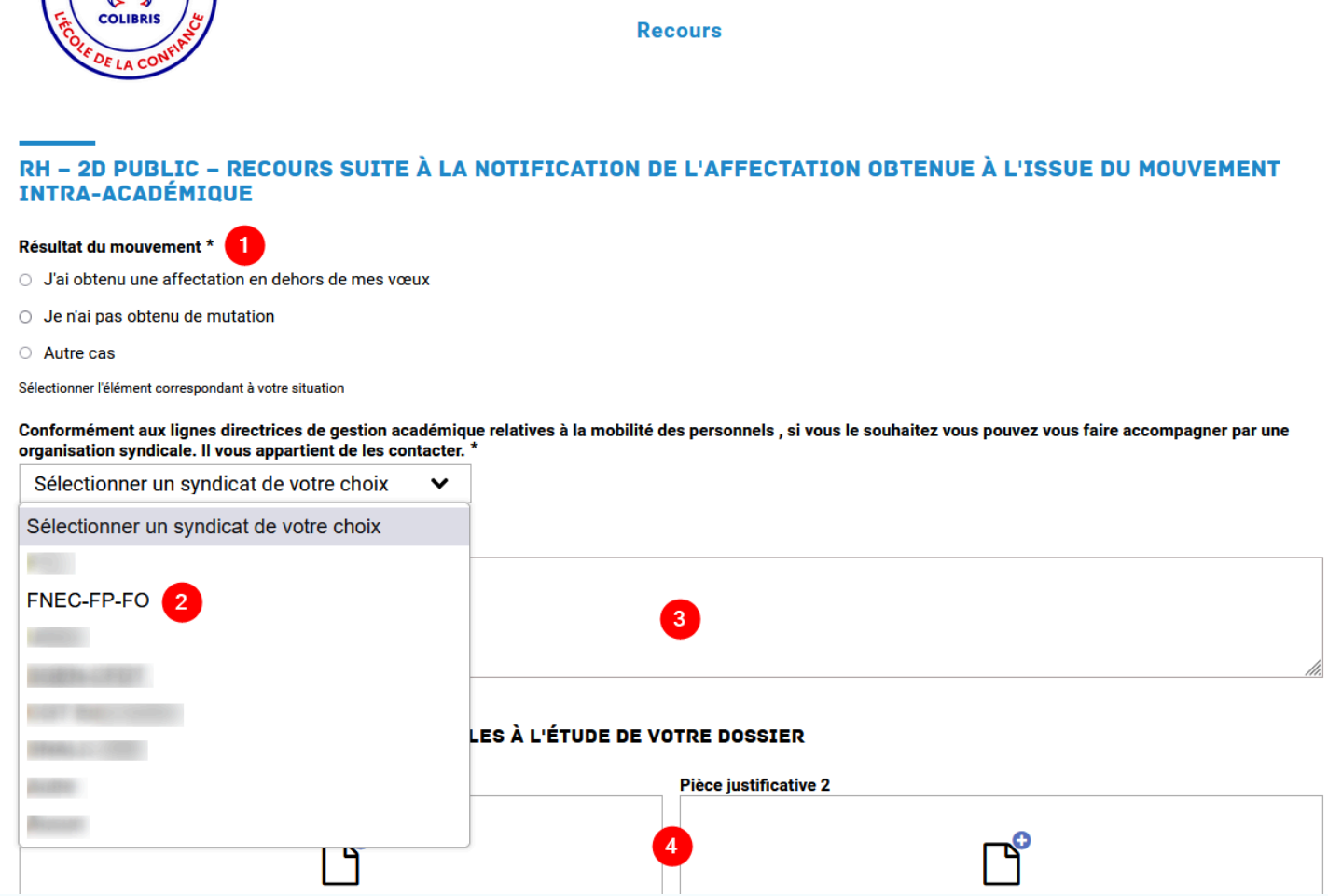

#### **Accéder à Colibris avec un lien**

Il est aussi possible d'accéder à Colibris en utilisant le lien [https://portail-lille.colibris.education.gouv.fr.](https://portail-lille.colibris.education.gouv.fr) Une fois ce lien saisi dans votre navigateur, vous êtes dirigé vers l'étape située en haut de la page 13.

### <span id="page-15-0"></span>**ADHÉSION EN LIGNE**

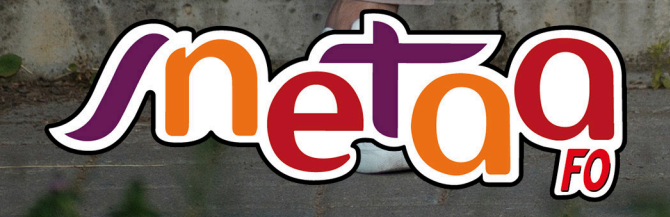

**JUSQU'AU 14 JUILLET 2024**  PROFITEZ D'UNE **RÉDUCTION EXCEPTIONNELLE DE 17 EUROS** SUR VOTRE ADHÉSION AU SNETAA-FO POUR L'ANNÉE 2024-2025 !

 *- 17 €*

ADHÉREZ DÈS MAINTENANT EN LIGNE SUR **WWW.SNETAA.ORG** OU EN RENVOYANT VOTRE BULLETIN D'ADHÉSION AU **SNETAA-FO, 417 LES BUREAUX DE LA COLLINE, 92213 SAINT-CLOUD CEDEX !**

CONTACTEZ-NOUS : **SNETAANAT@SNETAA.ORG** 0153580030

### ADHÉSION 2024-2025 | PRÉ-SYNDICALISATION

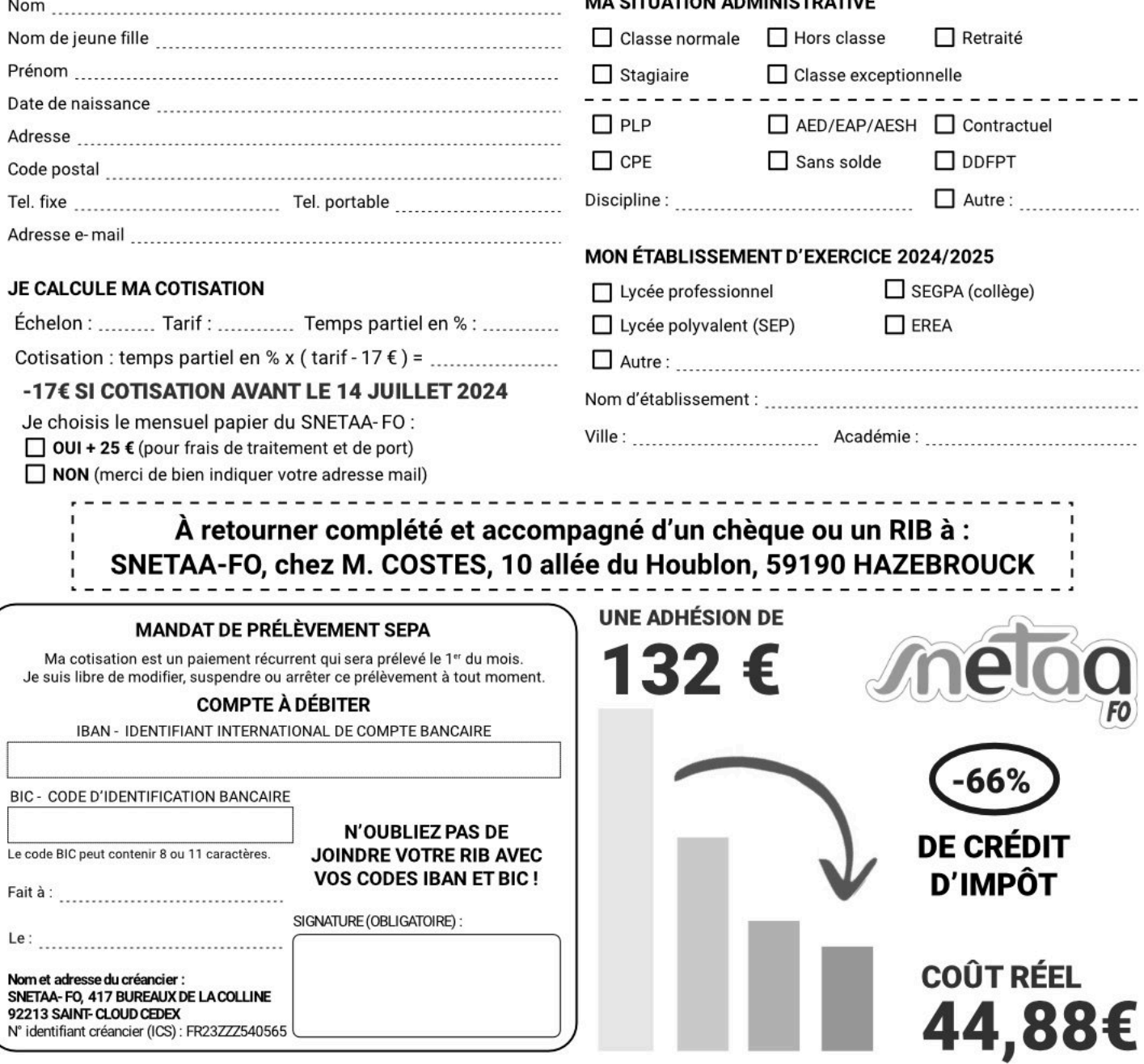

En signant ce formulaire mandat, vous autoriser le SNETAA-FO à envoyer des instructions à votre banque pour débiter votre compte, conformément aux instructions du SNETAA-FO. Vous bénéficiez du droit d'être remboursé par votre banque selon les conditions décrites dans la convention que vous avez passée avec elle. Une demande de remboursement doit être présentée dans les 8 semaines suivant la date de débit de votre compte pour un prélèvement autorisé, sans tarder et au plus vite dans les 13 mois en cas de prélèvement non autorisé. Sauf avis contraire de votre part, la cotisation sera renouvelée en 12 mensualités de septembre à août. Le nombre de prélèvements dépendra de la date d'adhésion. Ex : si vous adhérez en janvier, la cotisation compète sera prélevée de février à août en sept fois.

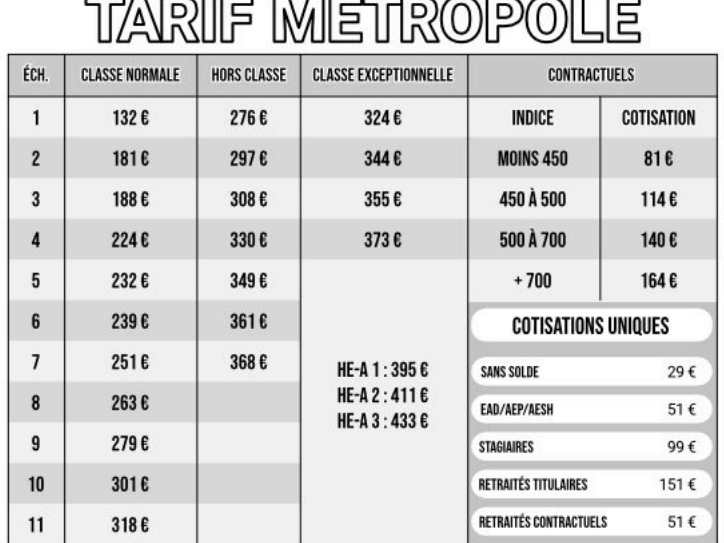

 $-$ 

#### **POURQUOI SOUTENIR NOS ACTIONS?**

Une cotisation annuelle au SNETAA-FO de 132 € ne vous coûte finalement que 44,88 € après déduction fiscale, soit 3,74 € par mois. C'est l'équivalent de 4 baguettes de pain !

 $3,74 \in 7$ 

Un syndicat, c'est comme la santé, on en prend soin. Alors, ADHÉREZ AU SNETAA-FO!

Les informations recueillies sur ce formulaire sont enregistrées dans un fichier informatisé par le SNETAA-FO. Elles sont conservées pendant la durée de votre adhésion plus une période de 3 ans et sont destinées à la direction de la communication de FO conformément à la loi « informatique et libertés », vous pouvez exercer votre droit d'accès aux données vous concernant et les faire rectifier en nous contactant : snetaanat@snetaa.org

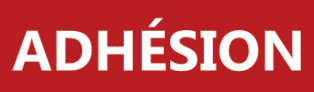

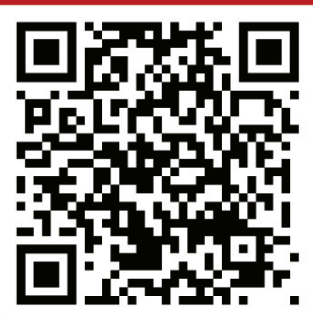

# JAQUE ACADÉMIE DE LILLE

## syndicat@snetaa-lille.fr www.snetaa-lille.fr 06 09 93 90 77

L'enseignement professionnel est au cœur des urgences pour la jeunesse du pays.

Les personnels d'enseignement et d'éducation de la voie professionnelle sont en première ligne, qu'ils soient titulaires ou contractuels.

> Ils doivent obtenir la reconnaissance financière, le respect et de meilleures conditions de travail.

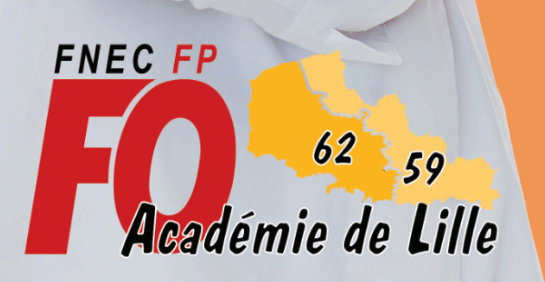

Le SNETAA-FO est un syndicat membre de la Fédération Nationale de l'Enseignement, de la Culture et de la Formation Professionnelle de **Force Ouvrière.**